# Frost effect in photoshop

<https://www.youtube.com/watch?v=ImjX7O6PN5A>

# 1) Open de foto en ontgrendel

2) Maak een selectie van beide handen met snelle selectietool en zet elk op een aparte laag<br>**El Bestand Bewerken Afbeelding Laag Tekst** Selecteren Filter 3D Weergave Venster Help

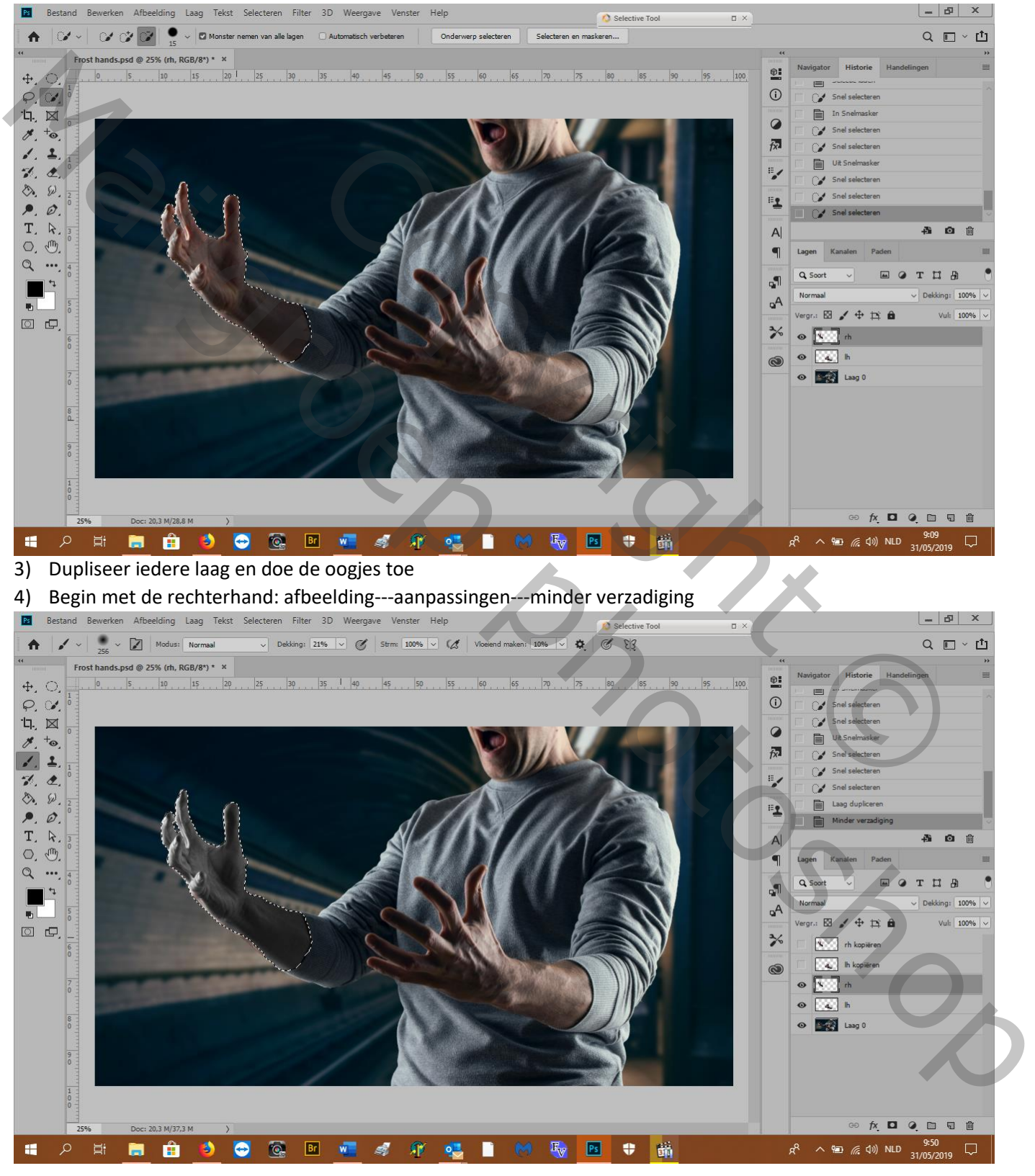

5) Filter---filtergalerij---artistiek---plastiek: 20 15 10

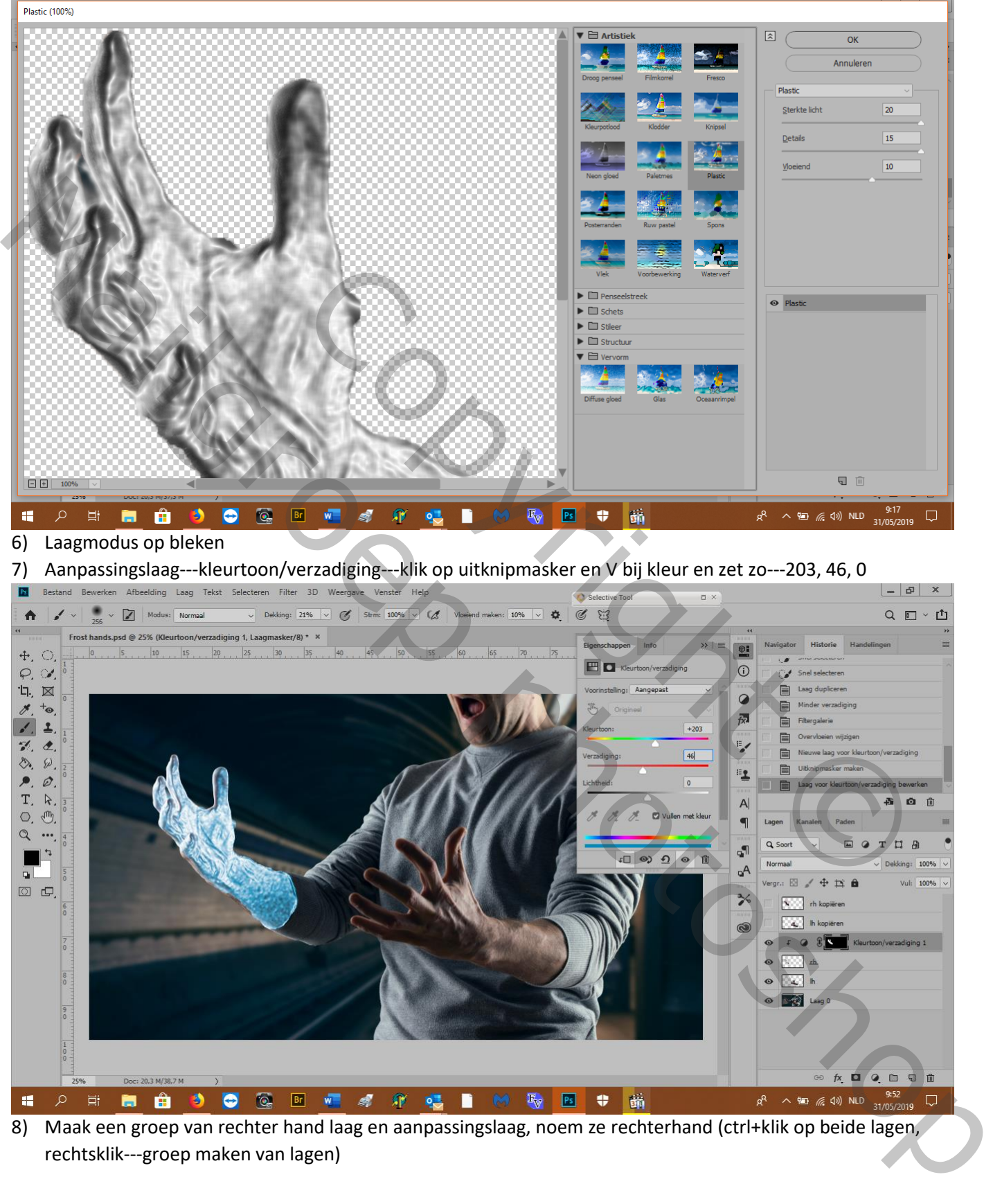

8) Maak een groep van rechter hand laag en aanpassingslaag, noem ze rechterhand (ctrl+klik op beide lagen, rechtsklik---groep maken van lagen)

9) Sleep de aanpassingslaag uit de groep en maak er terug een uitknipmasker van (dit om de kleur van de hand

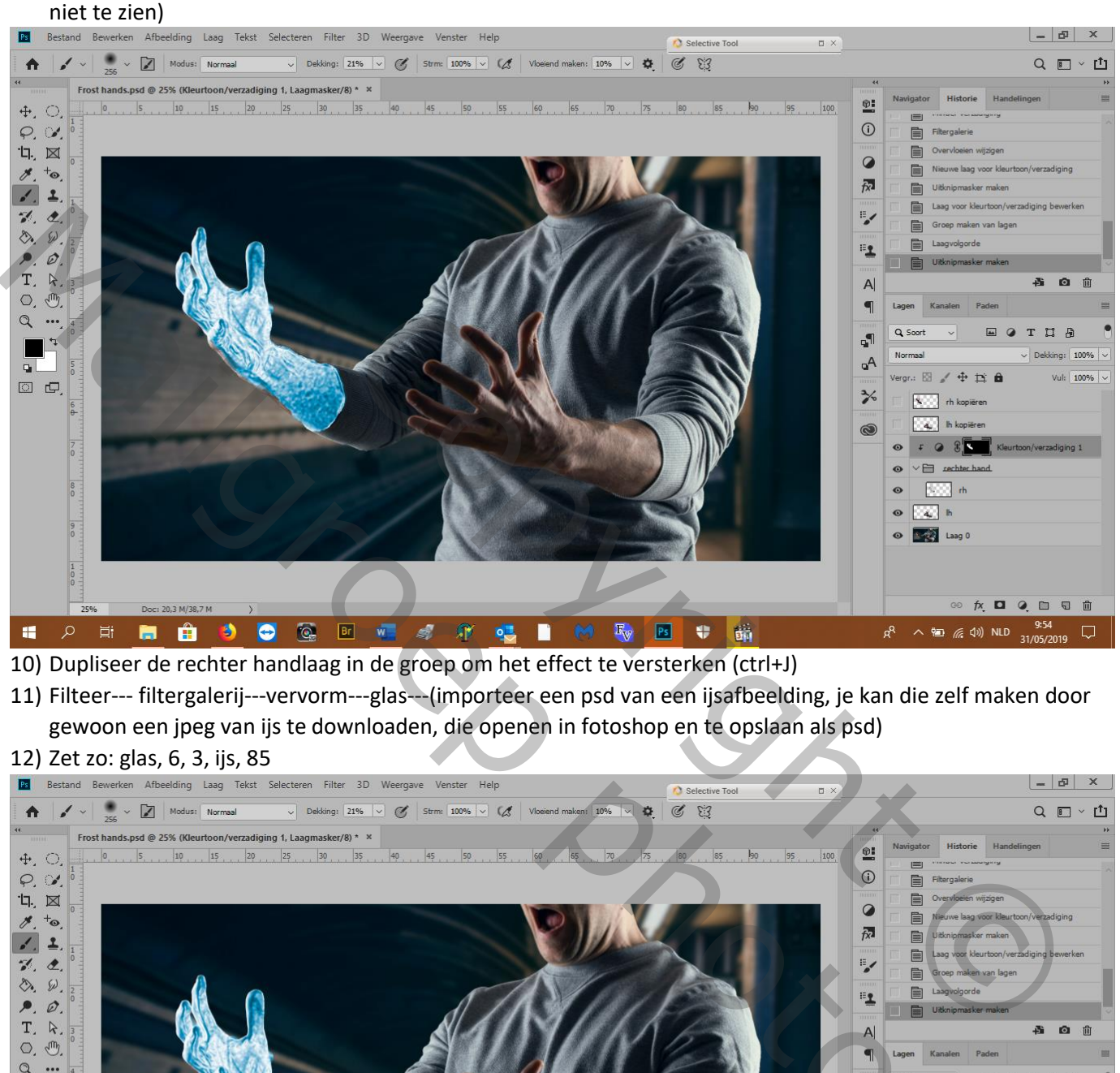

10) Dupliseer de rechter handlaag in de groep om het effect te versterken (ctrl+J)

11) Filteer--- filtergalerij---vervorm---glas---(importeer een psd van een ijsafbeelding, je kan die zelf maken door gewoon een jpeg van ijs te downloaden, die openen in fotoshop en te opslaan als psd)

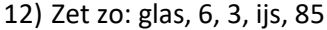

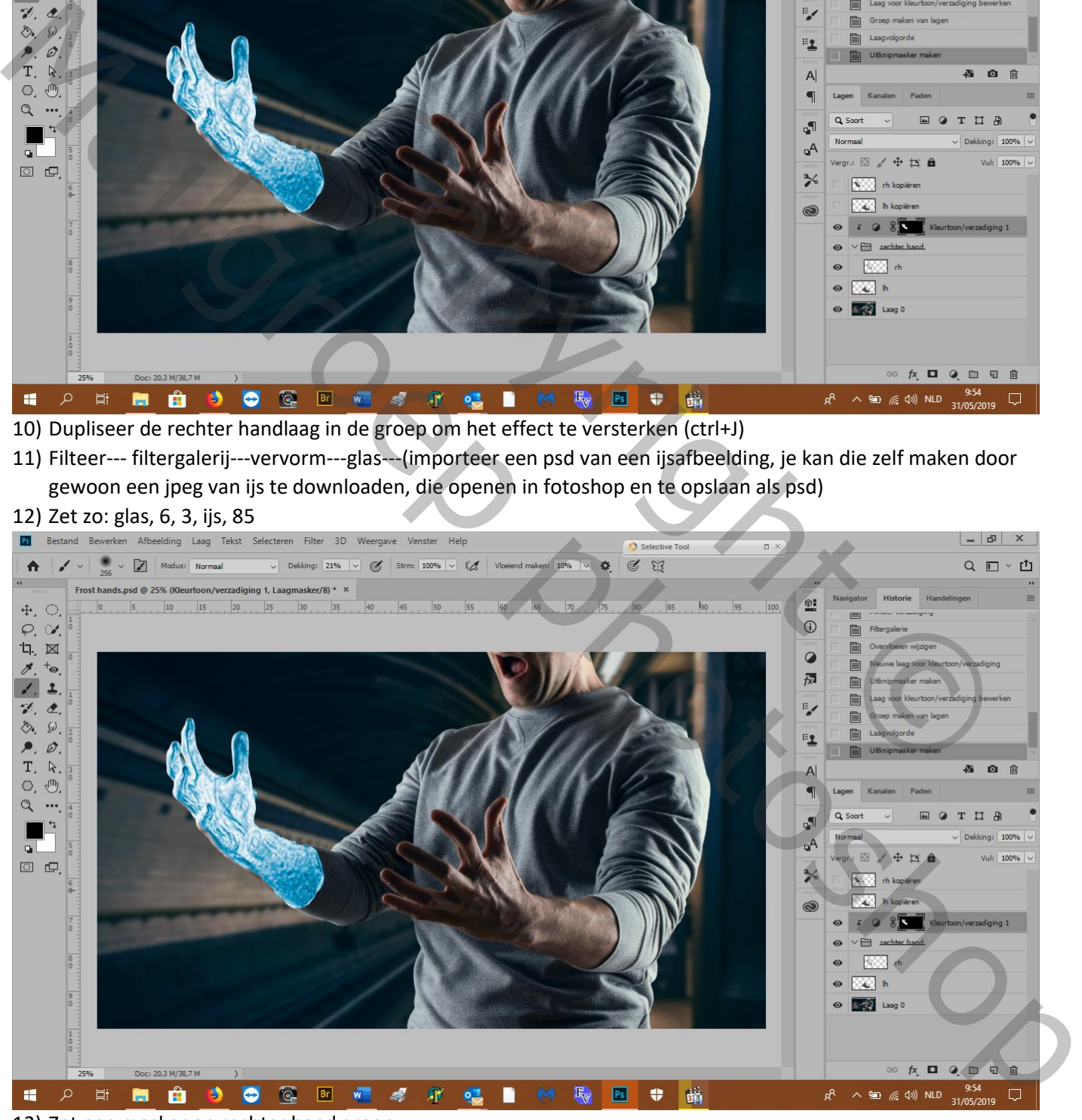

13) Zet een masker op rechter hand groep

14) Zacht zwart penseel, dekking eerst op 100 dan op 20%, en veeg aan begin van de arm wat ijs weg

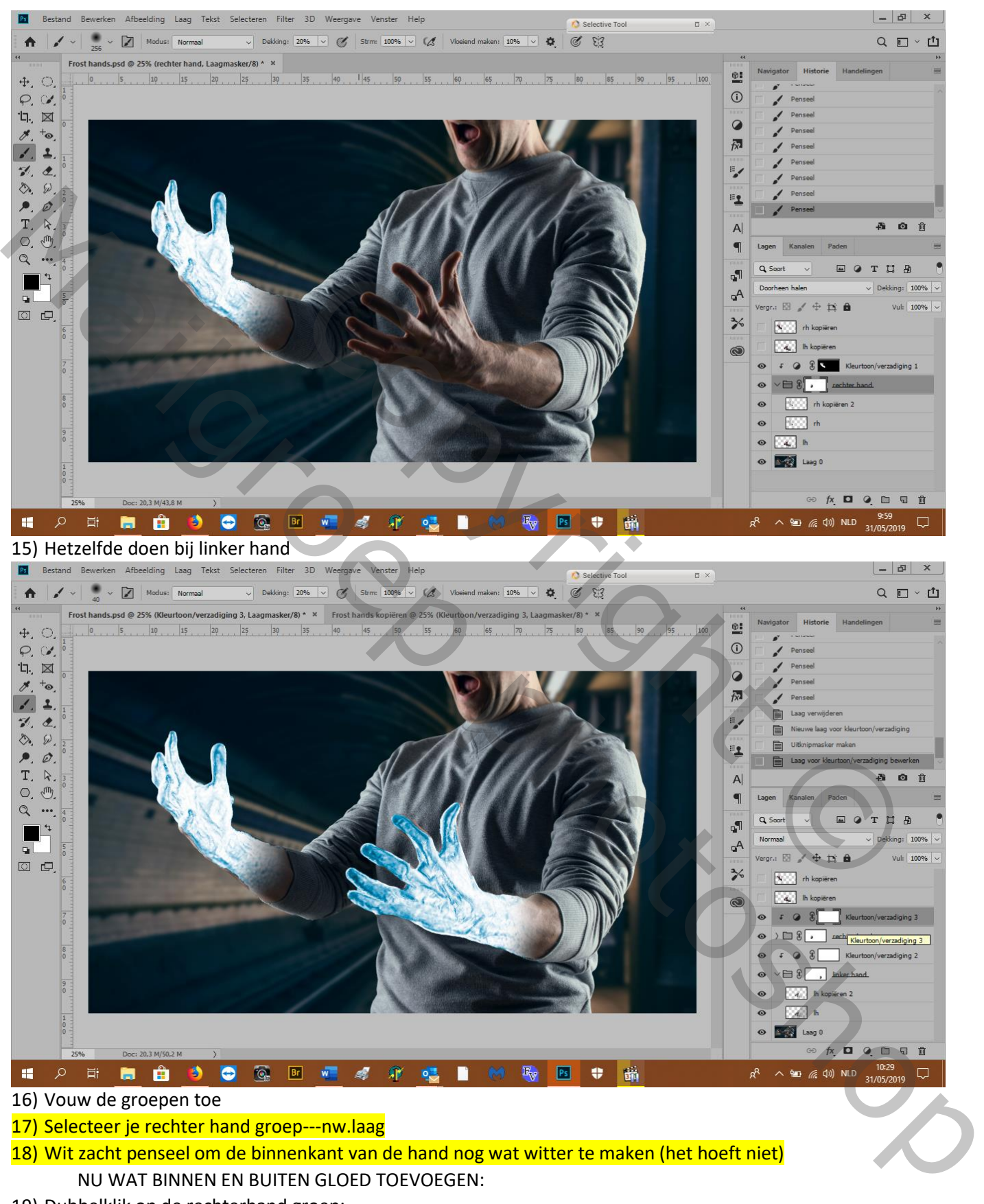

18) Wit zacht penseel om de binnenkant van de hand nog wat witter te maken (het hoeft niet)

NU WAT BINNEN EN BUITEN GLOED TOEVOEGEN:

19) Dubbelklik op de rechterhand groep:

### a) Gloed buiten---bleken---31, 0 ---6fa3d5

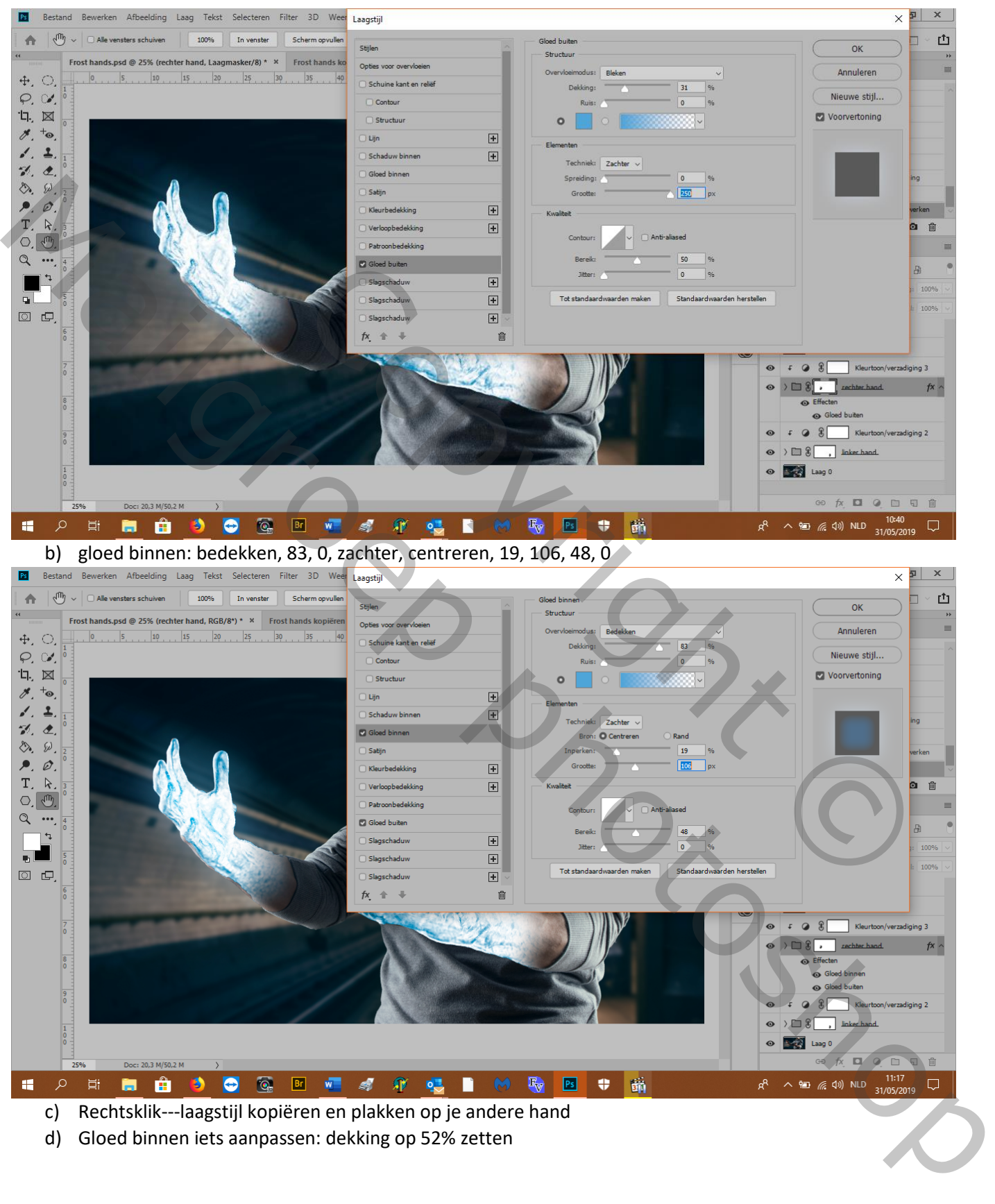

d) Gloed binnen iets aanpassen: dekking op 52% zetten

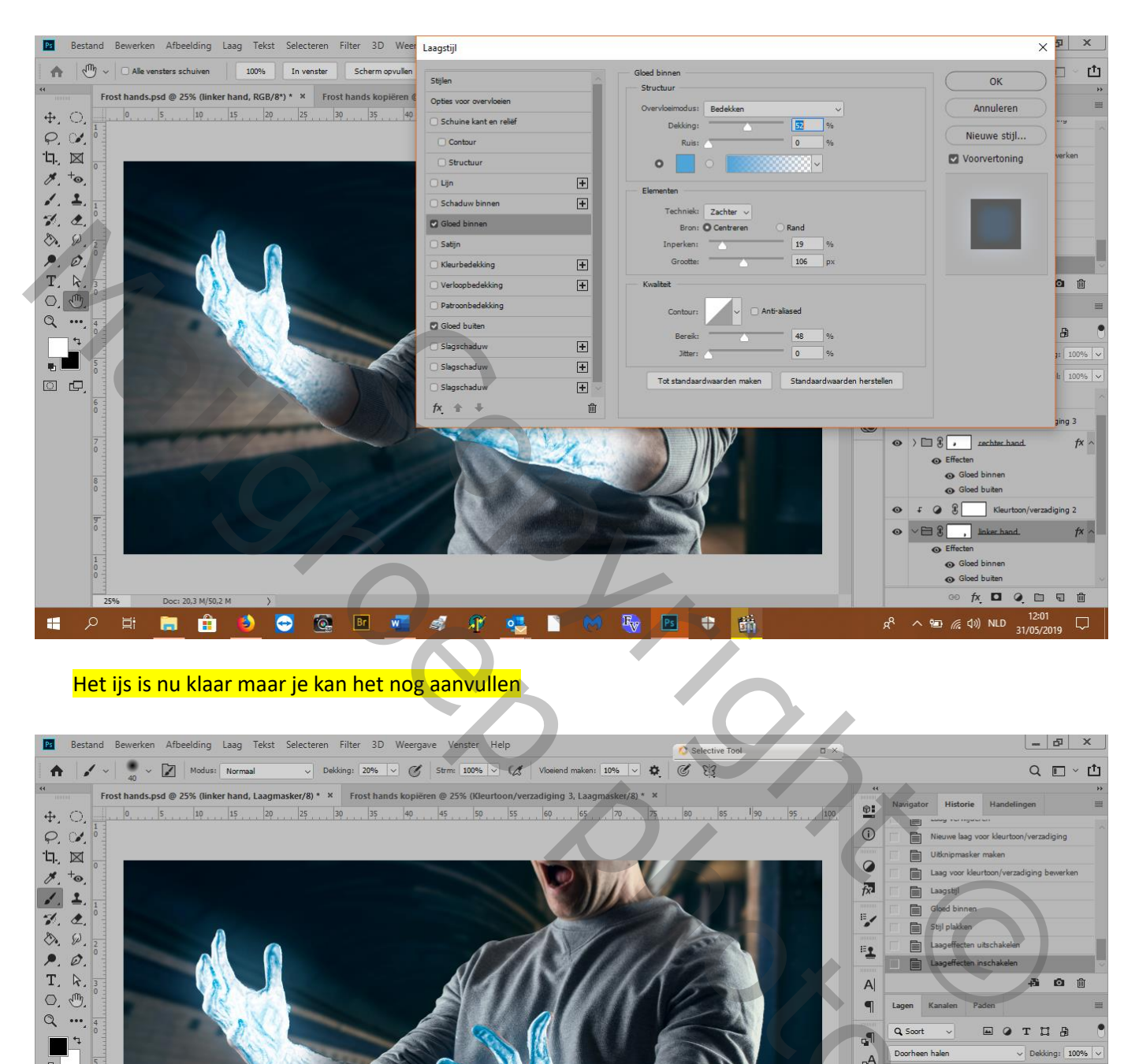

# Het ijs is nu klaar maar je kan het nog aanvullen

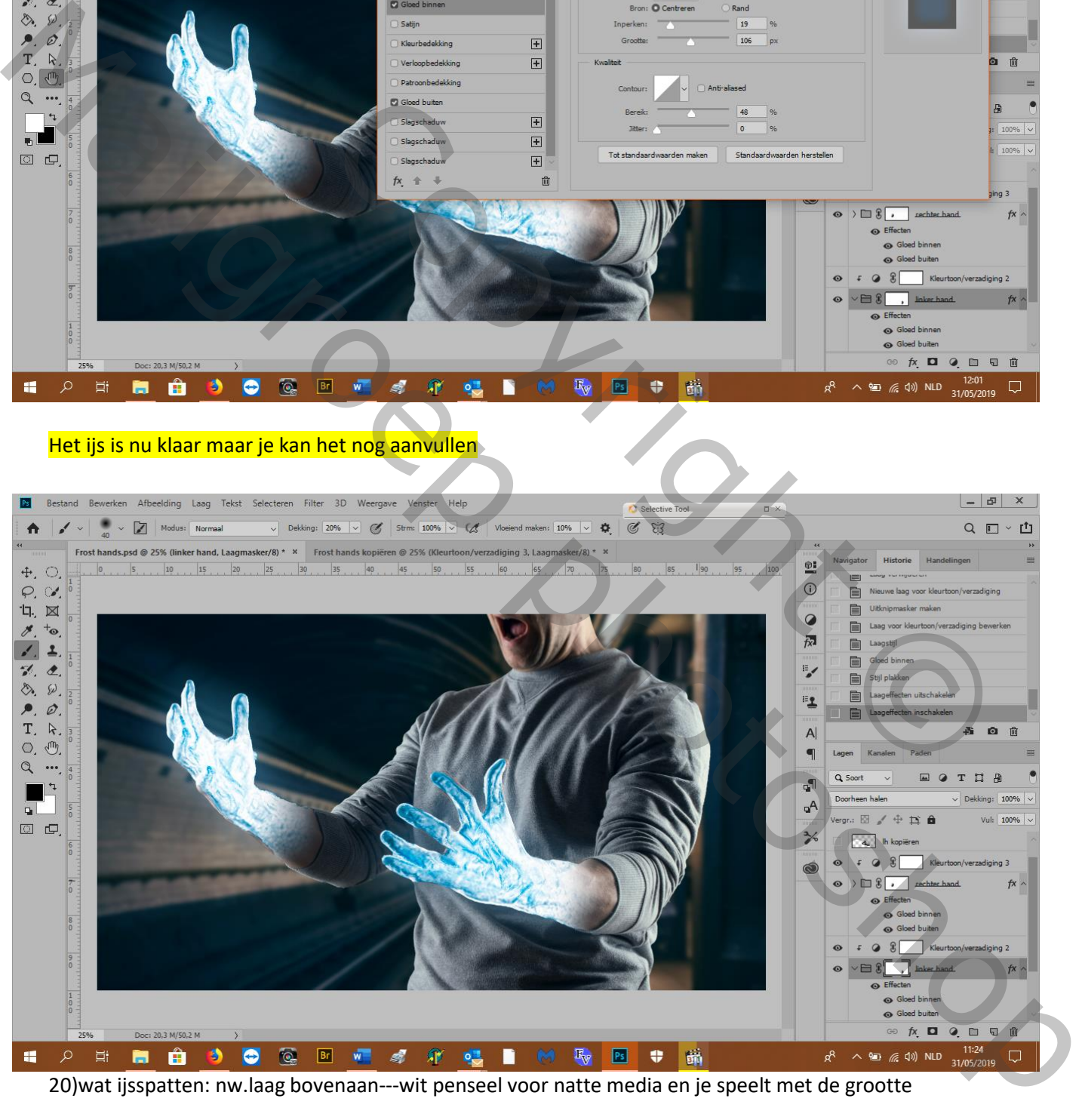

20)wat ijsspatten: nw.laag bovenaan---wit penseel voor natte media en je speelt met de grootte

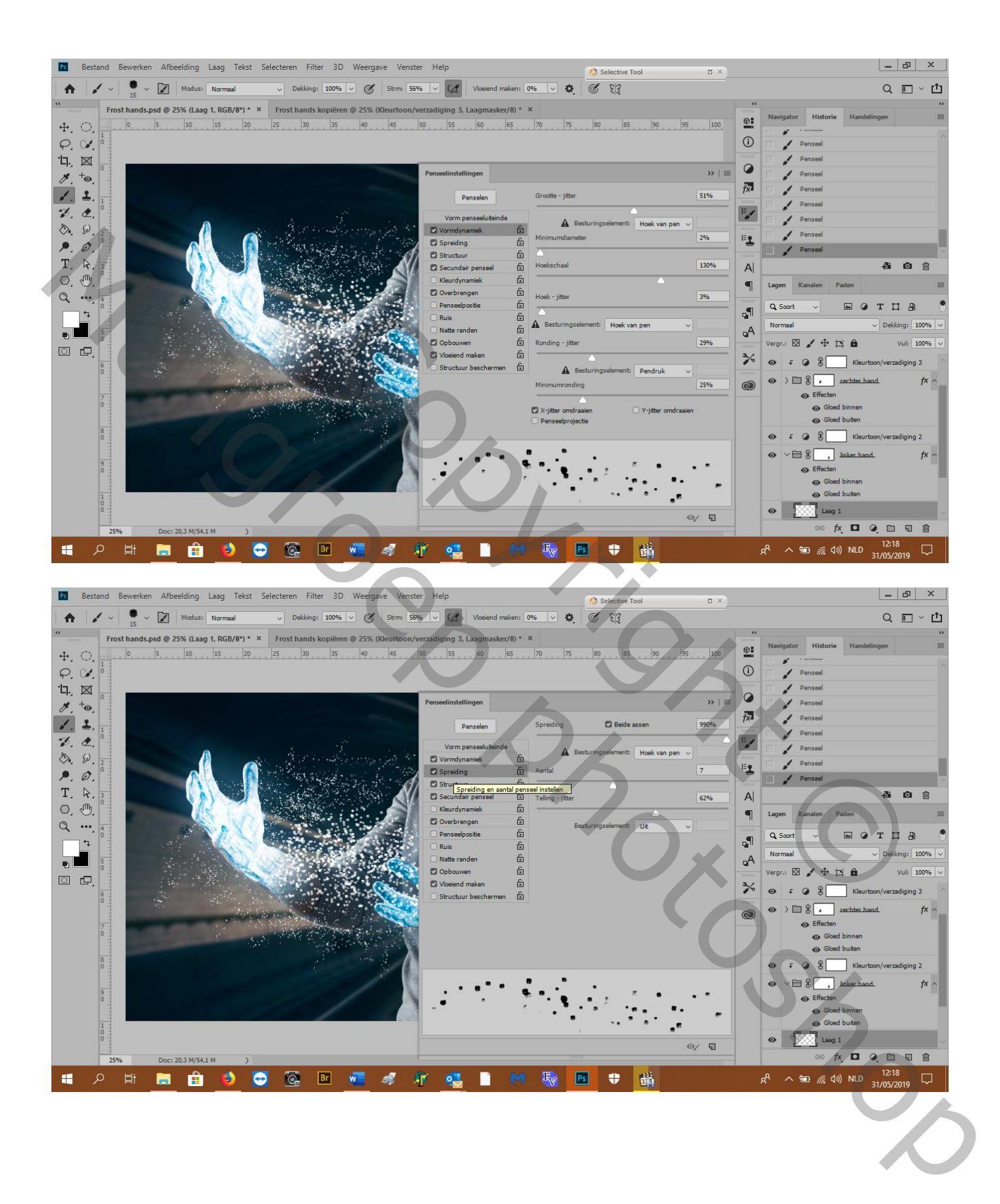

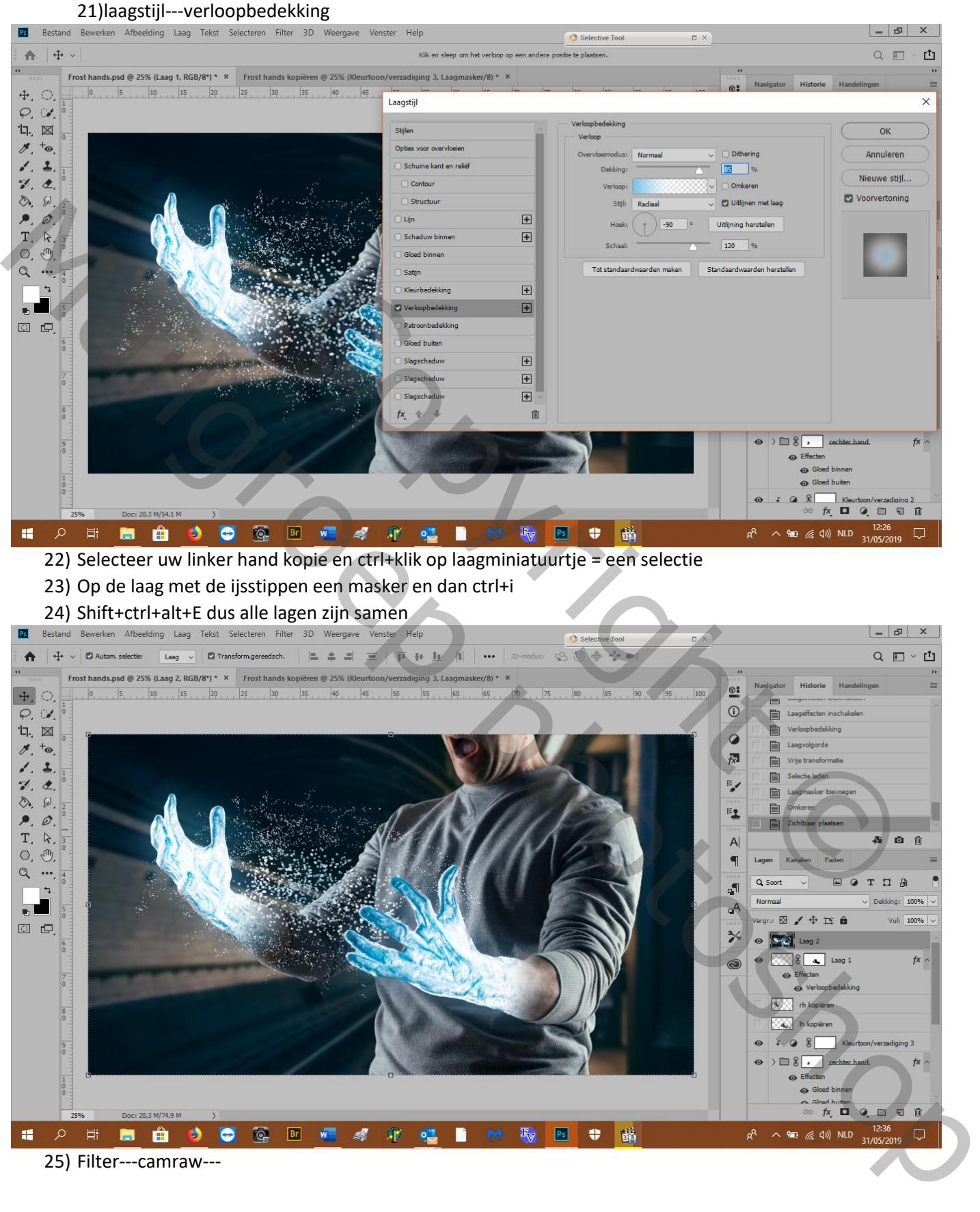

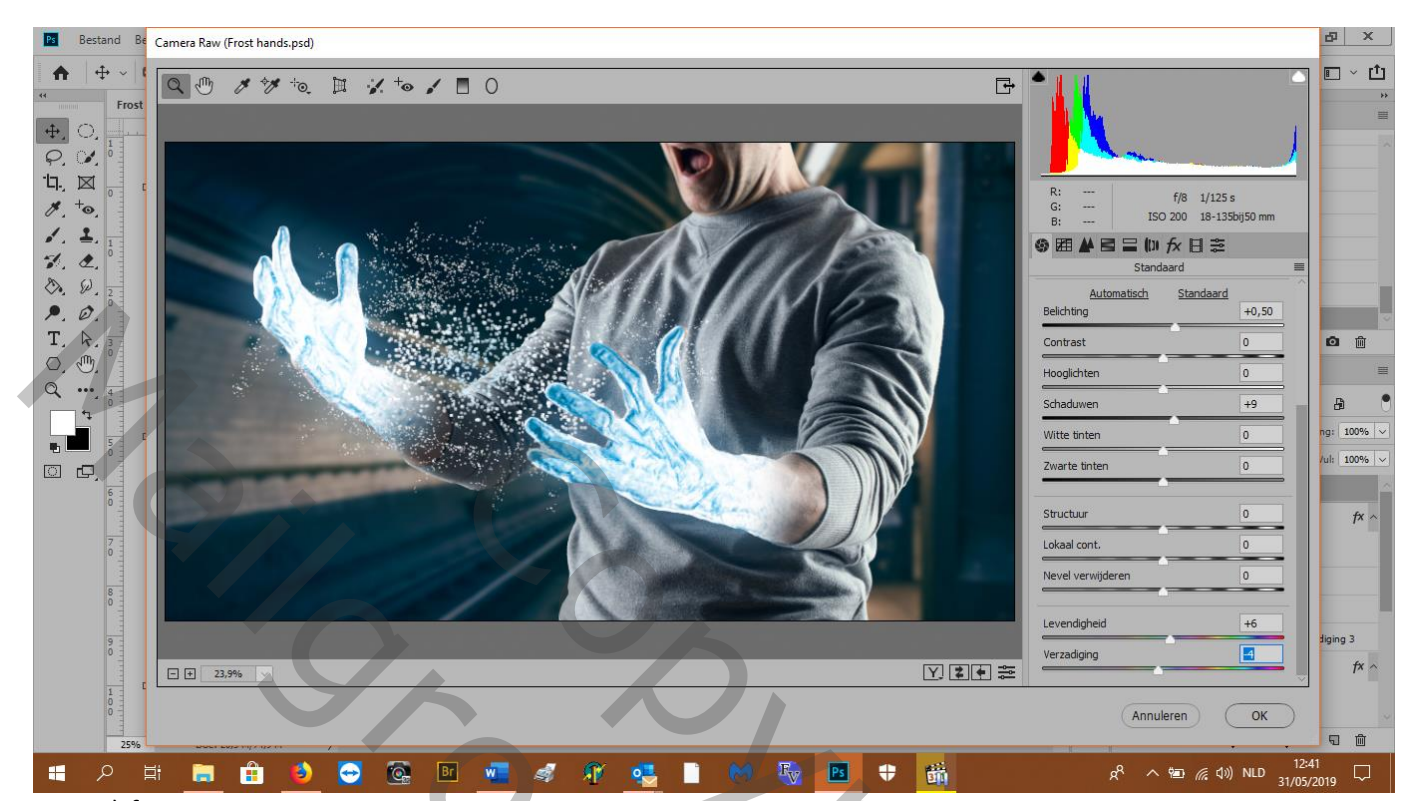

26) fx zet zo

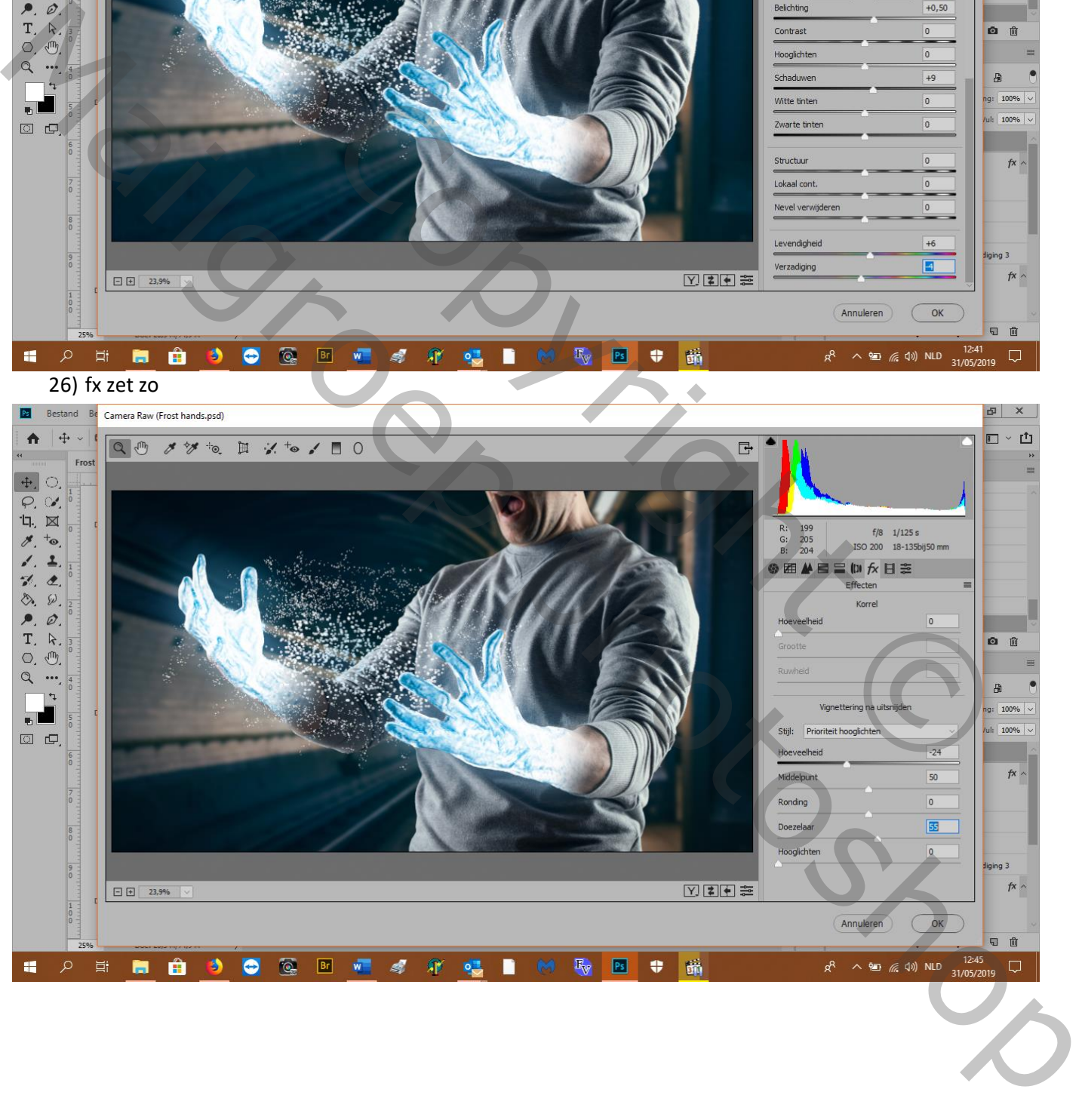

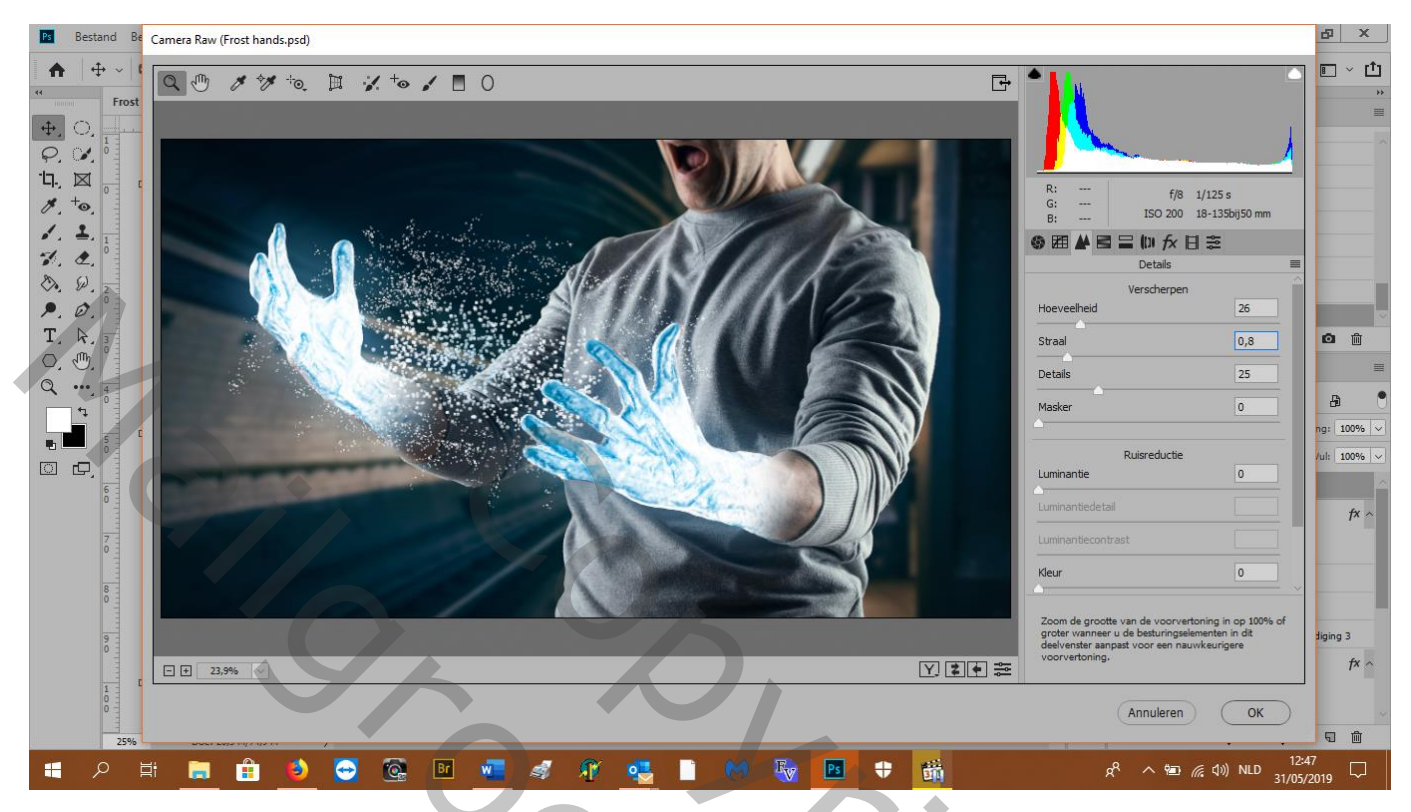

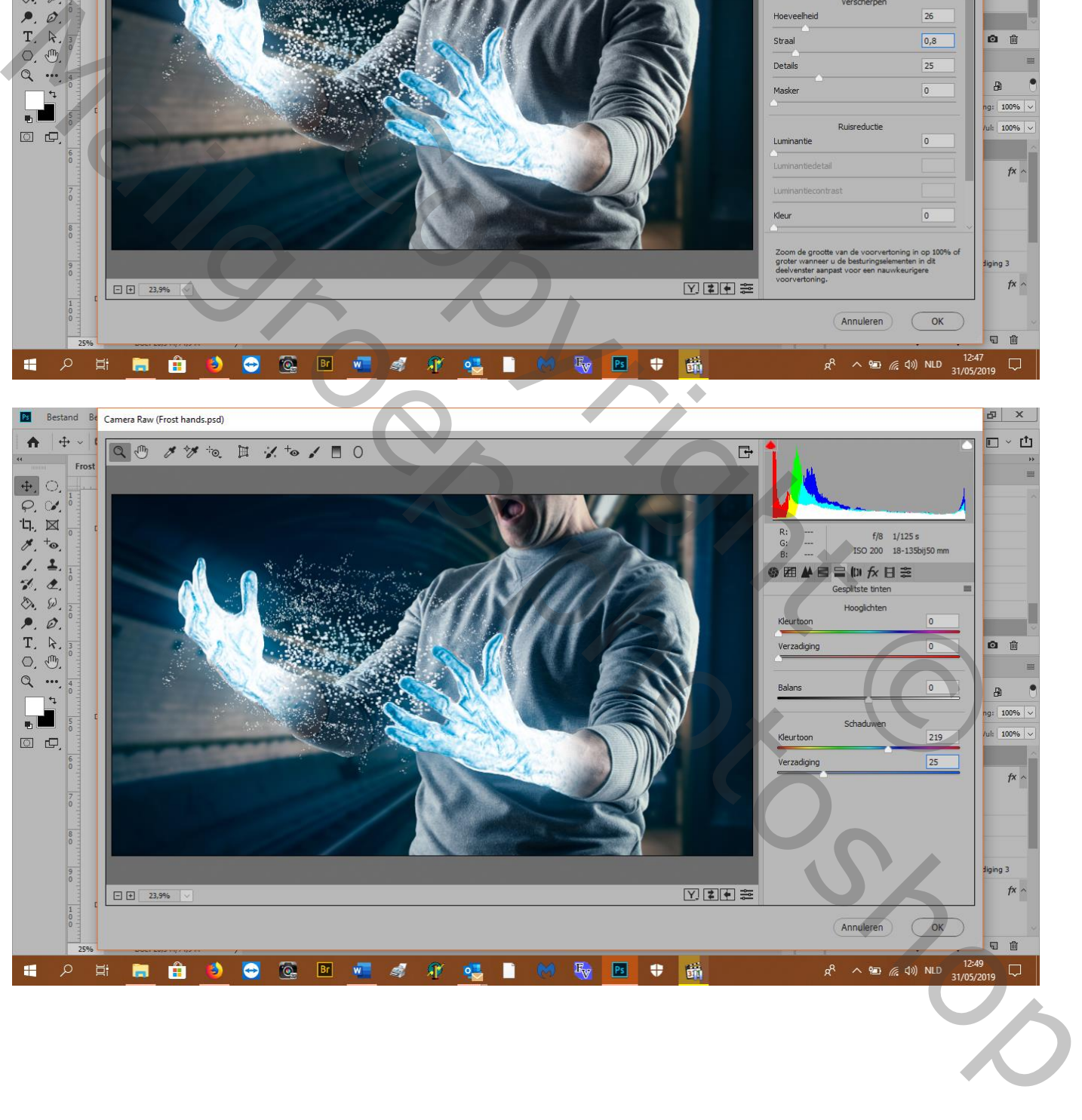

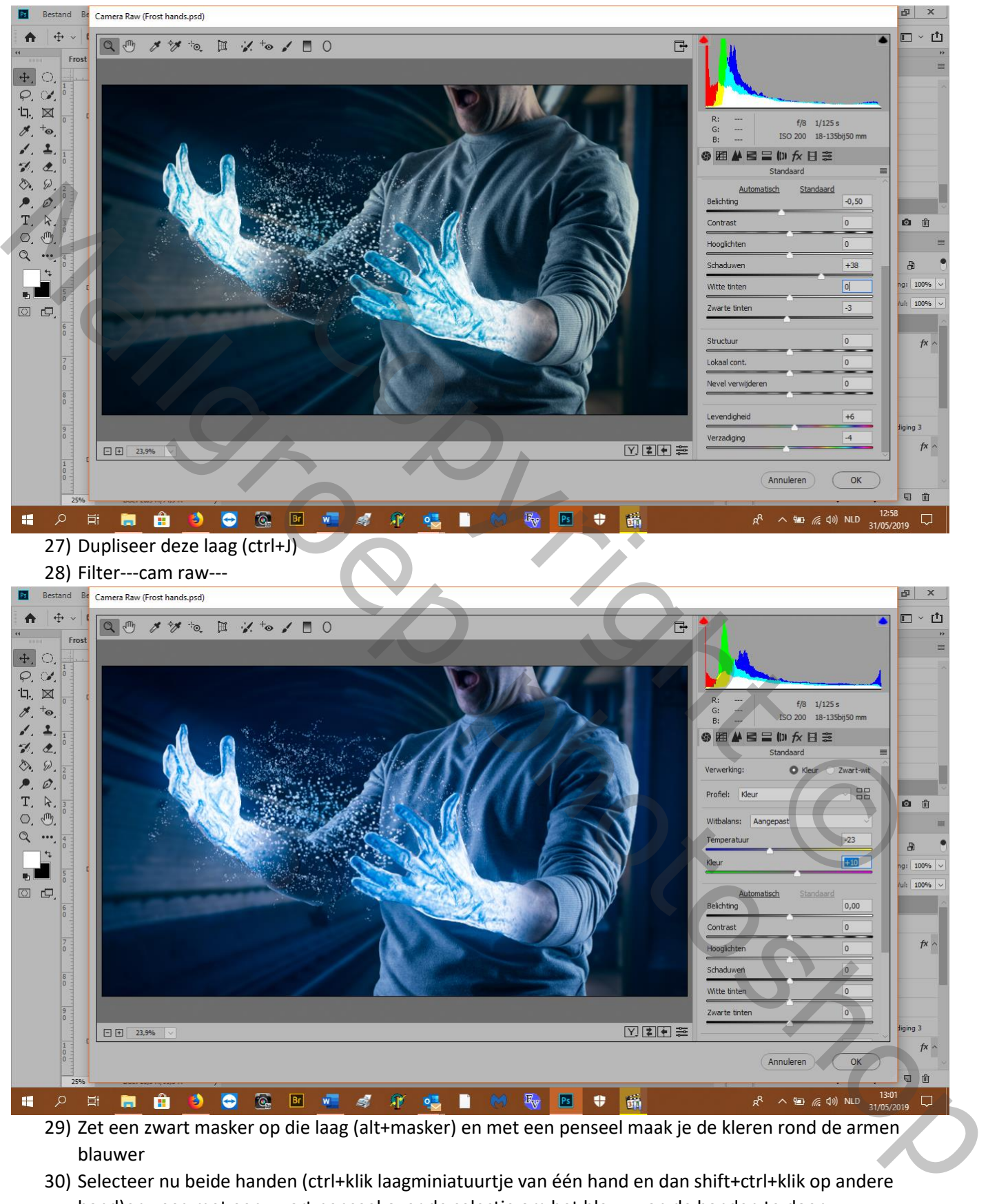

- 29) Zet een zwart masker op die laag (alt+masker) en met een penseel maak je de kleren rond de armen blauwer
- 30) Selecteer nu beide handen (ctrl+klik laagminiatuurtje van één hand en dan shift+ctrl+klik op andere hand)en veeg met een zwart penseel over de selectie om het blauw van de handen te doen
- 31) Shift+ctrl+alt+E
- 32) Filter---nick coll.---color effect pro 4

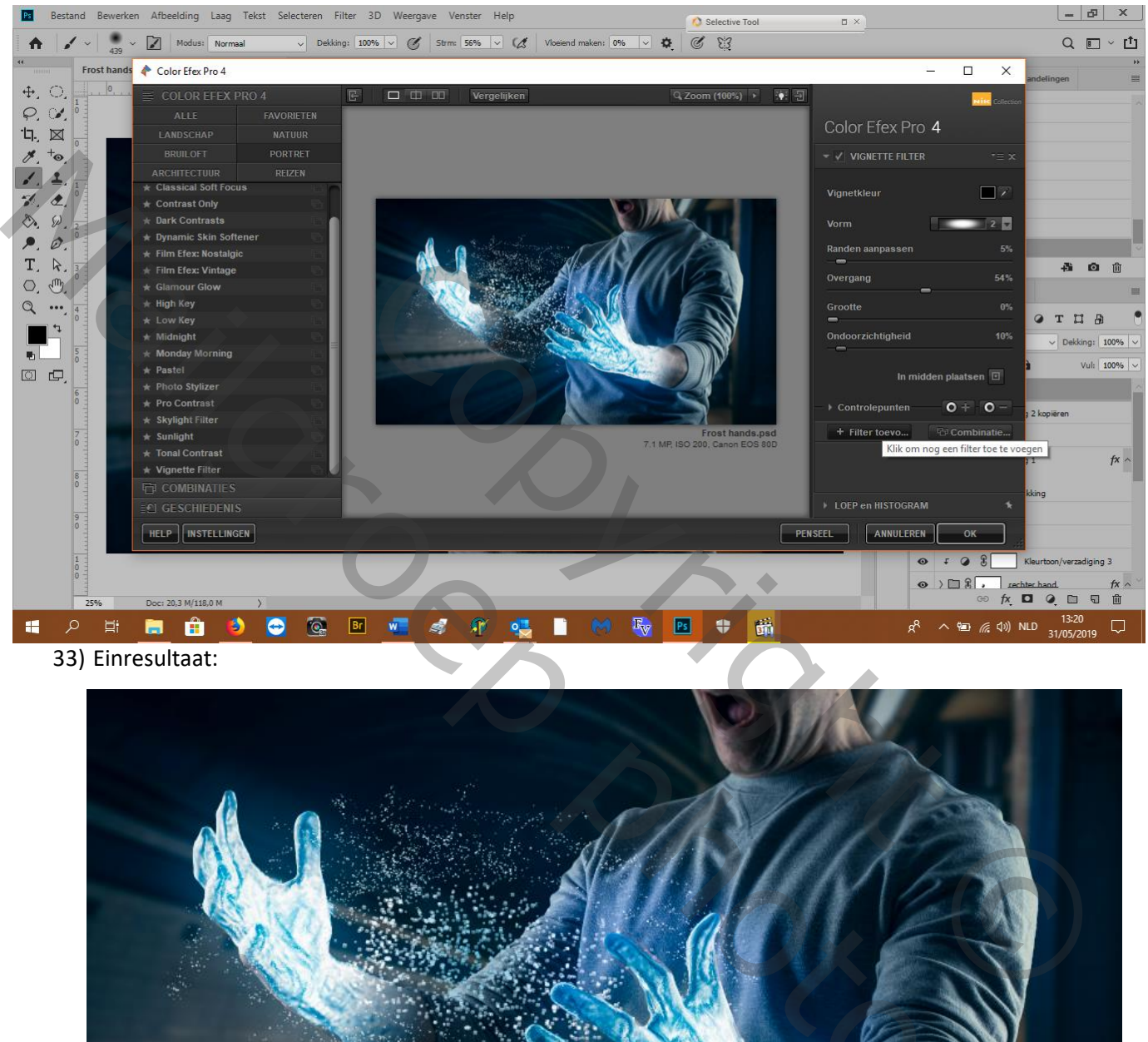

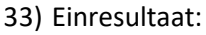

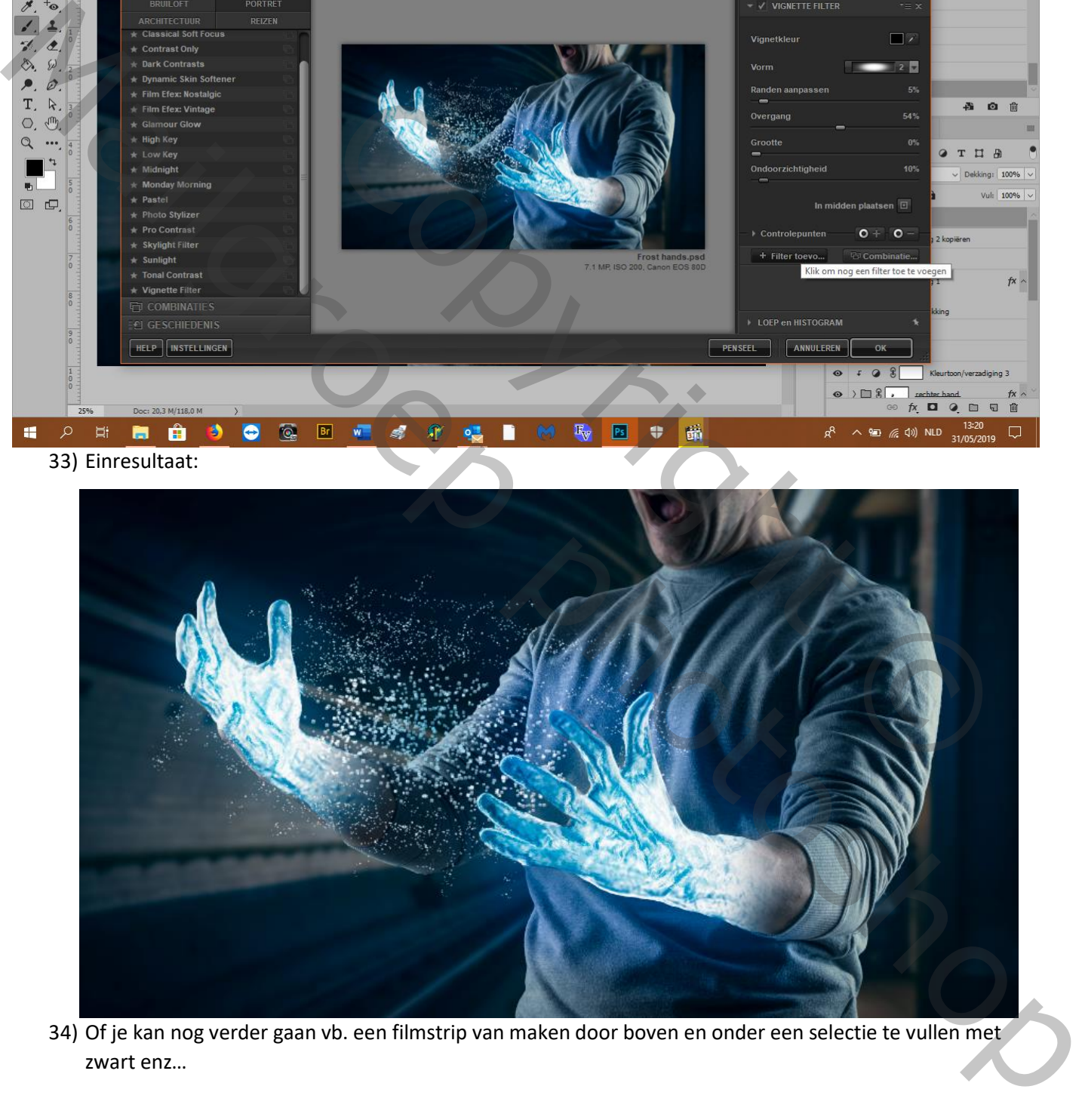

34) Of je kan nog verder gaan vb. een filmstrip van maken door boven en onder een selectie te vullen met zwart enz…

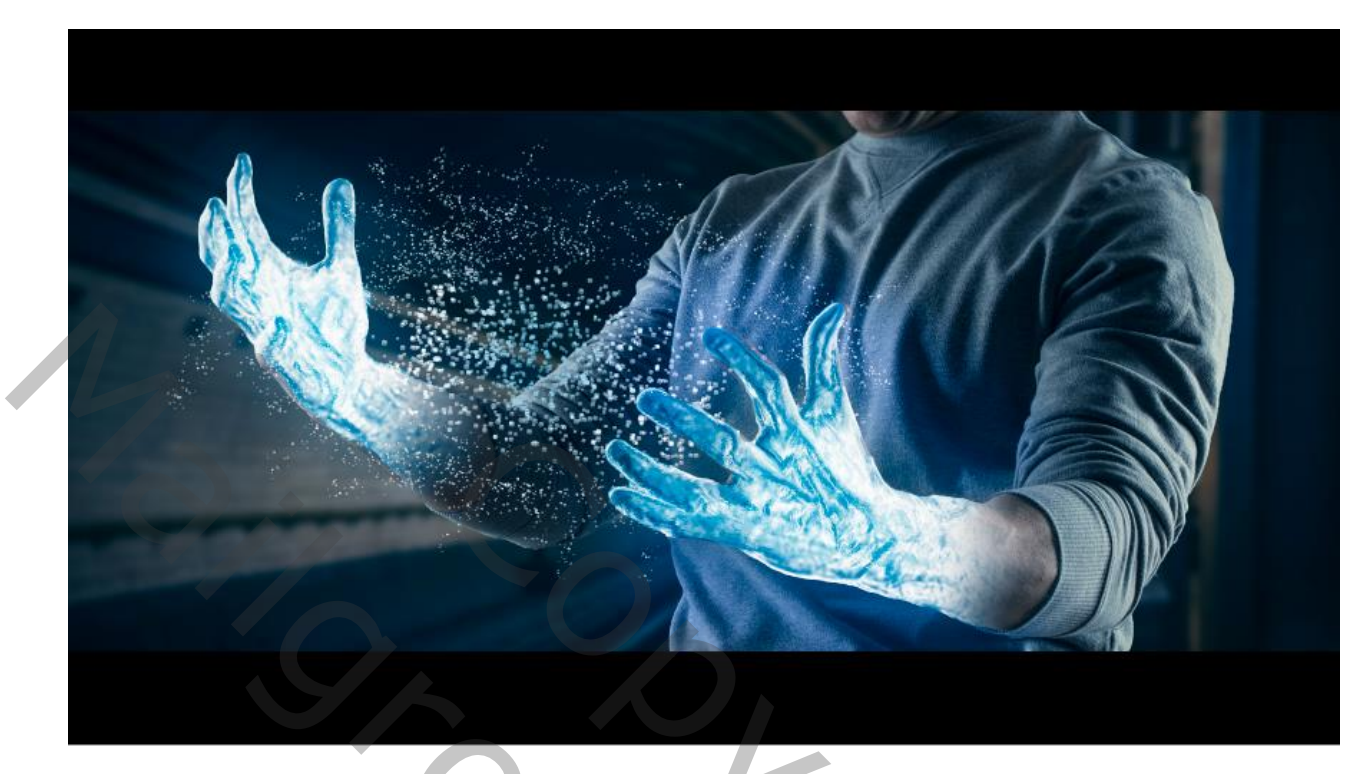

Copyright Of Copyright Copyright MARIO CONSTRUCTION